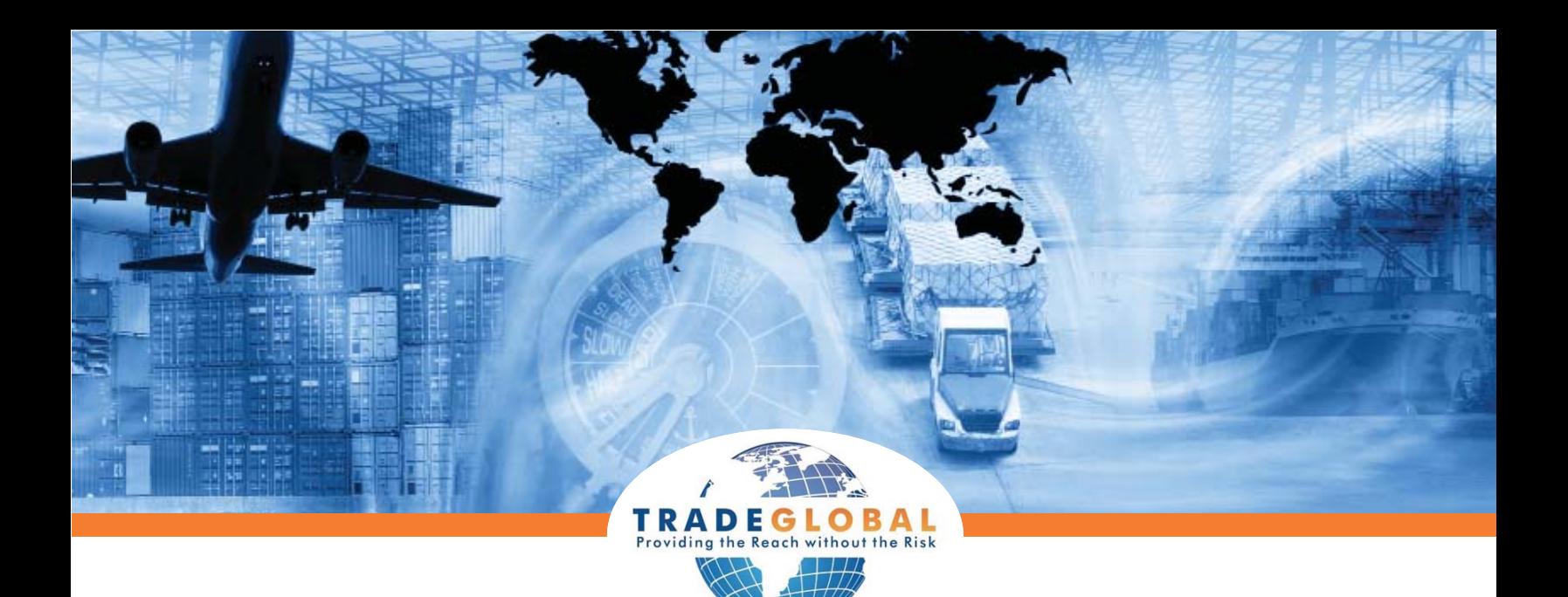

## **TradeGlobal 2.0 Features and Benefi ts**

TradeGlobal (TG) is better than ever with version 2.0. The increased functionality improves merchant services and creates an easier shopping experience for both the merchant and consumer.

## **Merchant Services**

- FedEx Functionality: Integration with FedEx to allow FedEx international shipping options to be quoted and filed electronically
- Delivered Duties Unpaid (DDU) Shipping Options: Allow a client to display DDU shipping options to customers so the customer can choose to pay duties upon receipt of the product instead of prepaying for them
- Electronic Shipper's Export Declaration (SED) Filing: Notify and file the Automated Export System (AES) documentation electronically for clients
- **Country-Specific Validation: Client can specify** validation per country and validate phone and email within the user interface using JAVA script
- Customer Import ID: Accept the customer import ID for shipments to China and Brazil
- **Customizable Quote Messaging: Clients can** customize the message that is displayed to their consumer in the web service call
- Simple Quote Method: New quote method is more simple to use
- Credit Card Authorization Only: Allow for credit card authorization through TG without getting an international shipping quote
- Credit Card Settle Only: Allow for credit card settlement through TG without getting an international shipping quote
- Warnings for Service and Quotes: Error messages that can be displayed to the consumer if critical information is missing (i.e. customs ID for Brazil and China)
- Configure Your Own Quote: Client can categorize TG results in whatever manner they choose
- Multiple Warehouses Based on Shipping Location: Configure system to ship product from the warehouse of your choice by country
- Identify Item as Not Dutiable or Not Taxable: Allow items to be specified as non-dutiable or nontaxable (i.e. digital downloadable merchandise)
- Back-order/Pre-order Flag (Separate Boxes): Identify items to be quoted in a separate box
- Commercial Invoice Description on Cart: Cart can list the description that should be in the database
- Promotions: Allow discounts on shipping, duties and taxes
- Cancel Items Off Orders: Requote an item after something is canceled off the order

## **Warehouse services**

- Load Shipments Directly into TG: Allow shipment file to be loaded into TG from an outside source
- Assign Package Reference Numbers DHLGM: Allow an order reference number to be listed on a package
- Support for KG and CM Units of Measurement

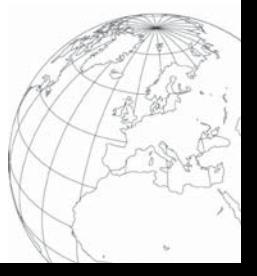